# Cheatography

# PHPUnit Cheat Sheet - Basics Cheat Sheet by [mickaelandrieu](http://www.cheatography.com/mickaelandrieu/) via [cheatography.com/26055/cs/7157/](http://www.cheatography.com/mickaelandrieu/cheat-sheets/phpunit-cheat-sheet-basics)

#### **Installation**

wget <https://phar.phpunit.de/phpunit.phar>

composer global require

"phpunit/phpunit=4.8.\*"

php phpunit{.phar} --version

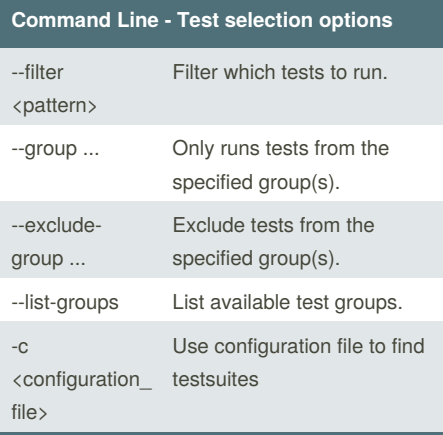

### **Command Line - Execution options**

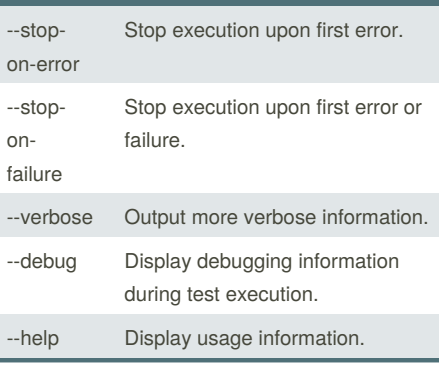

## **Common assertions**

**assert{Not}Equals**(\$a, \$b), **assert{Not}Same**(\$a, \$b)

**assertTrue**(\$a), **assertFalse**(\$a), **\$assert{Not}Null**(\$a)

#### **Type / Class assertions**

**assert{Not}InternalType**(\$expectedType, \$a) **assert{Not}InstanceOf**(\$expectedClass, \$a) **assertObject{Not}HasAttribute**(\$attribute, \$a)

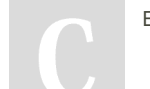

By **mickaelandrieu**

[cheatography.com/mickaelandrieu/](http://www.cheatography.com/mickaelandrieu/)

Not published yet. Last updated 11th February, 2016. Page 1 of 1.

Sponsored by **ApolloPad.com** Everyone has a novel in them. Finish Yours! <https://apollopad.com>